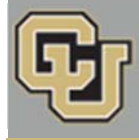

Registrar Network UNIVERSITY OF COLORADO BOULDER

Below is the update from the Office of the Registrar for October 5, 2015. If you have questions, please contact the person or unit associated with the update. Thank you!

#### **Contents:**

- SAVE THE DATE: Town Hall Meeting, 10/26
- Dropping Versus Withdrawing
- Unofficial Noncredit Transcripts Now Available in Self-Service
- Registrar's E-memos: Enrollment Verifications for Fall 2015, Action Required: Registration Hold Applied

# **SAVE THE DATE: Town Hall Meeting, 10/26 (Office of the Registrar) Monday, October 26, 10 a.m. to noon, Wolf Law Building, Wittemyer Courtroom**

Please save the date for this fall's Office of the Registrar Town Hall Meeting.

*Topics include*:

- u.achieve update
- CeDiploma (digital diploma)
- Formstack web forms
- Website redesign
- MyCUInfo app demo
- Oracle CRM 360-degree view demo
- Transcript ordering update
- FERPA training reminder

# **Dropping Versus Withdrawing (Rebecca Jones)**

If a student is trying to drop a class or withdraw from CU-Boulder, please be sure to differentiate between the two actions and confirm the student's intent; each has a different impact on tuition and fees.

- **Withdrawing:** The student wants to drop all classes for the semester. Students who withdraw from now through Oct. 7 are assessed 60 percent of tuition and fees and receive W grades. After Oct. 7, students who withdraw do not receive a refund.
- **Dropping**: The student wants to drop one or two classes, but keep taking other classes for the semester. Students who drop a class after Sept. 9 receive a W grade and no refund of tuition or fees. Students can drop classes online through their MyCUInfo portal until Oct. 30 at 11:59 p.m. After Oct. 30, students need to petition their college/school/program for a late drop.

Please refer students to our withdrawal webpage or suggest they speak with us in person if they want to withdraw. For a full list of drop and withdrawal deadlines, see the Academic Calendar.

### **Unofficial Noncredit Transcripts Now Available in Self-Service (Julie Michalowski)**

New functionality is in place for students to view their unofficial noncredit transcript via self-service. The noncredit transcript only displays coursework with the career of noncredit (NOCR), such as Intensive English Program courses (NCIE) in the International English Center. At this time, auditors (senior or community) are not able to access this, because their coursework is listed in an undergraduate or graduate career.

### **Registrar's E-memos (Crystal Eilerman)**

The following e-memo was sent to students on Friday, Oct. 2.

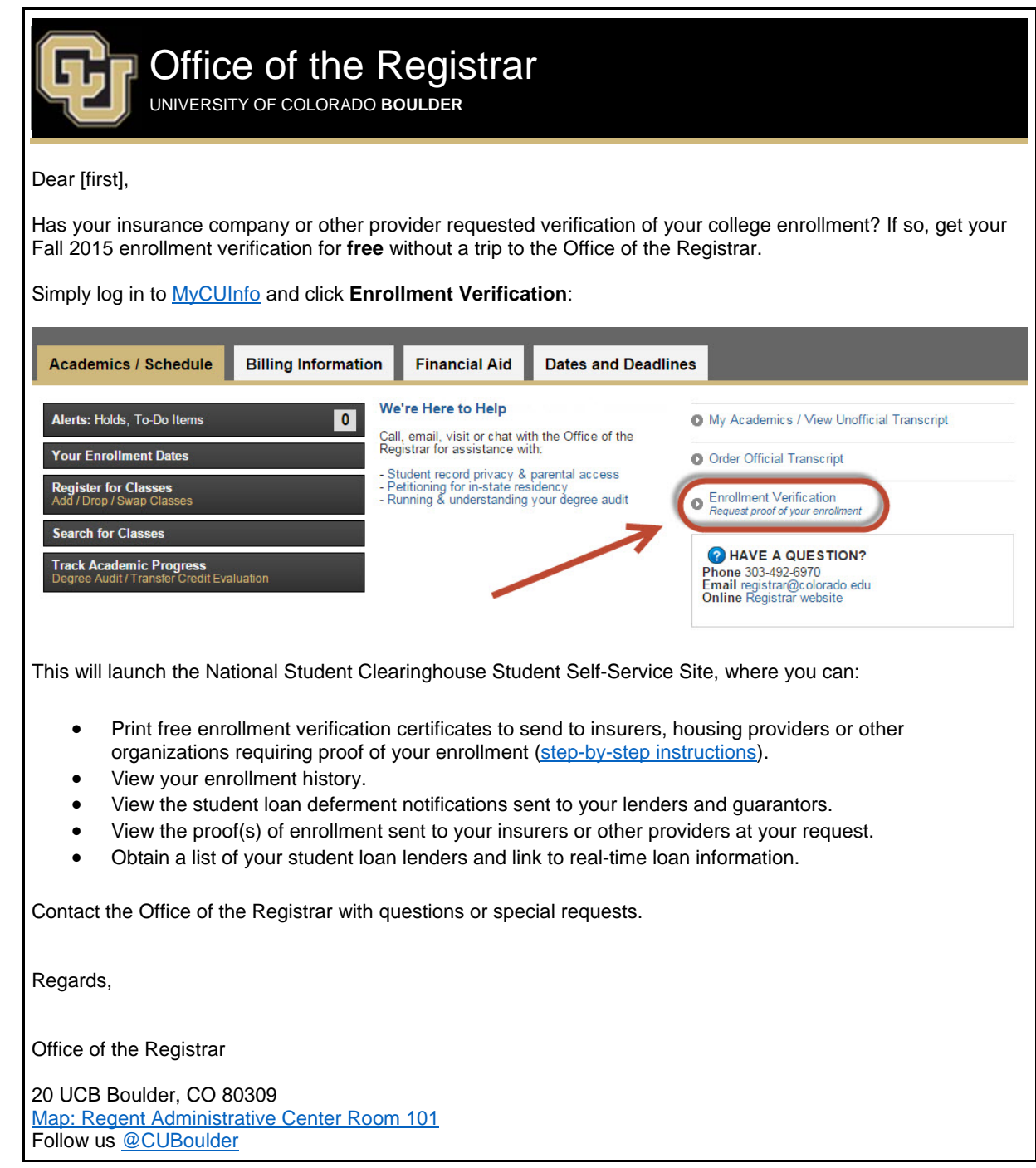

Office of the Registrar | University of Colorado Boulder 303-492-6970 | registrar@colorado.edu | colorado.edu/registrar

The following e-memo was sent on Friday, Oct. 2, to all students with a Selective Service hold.

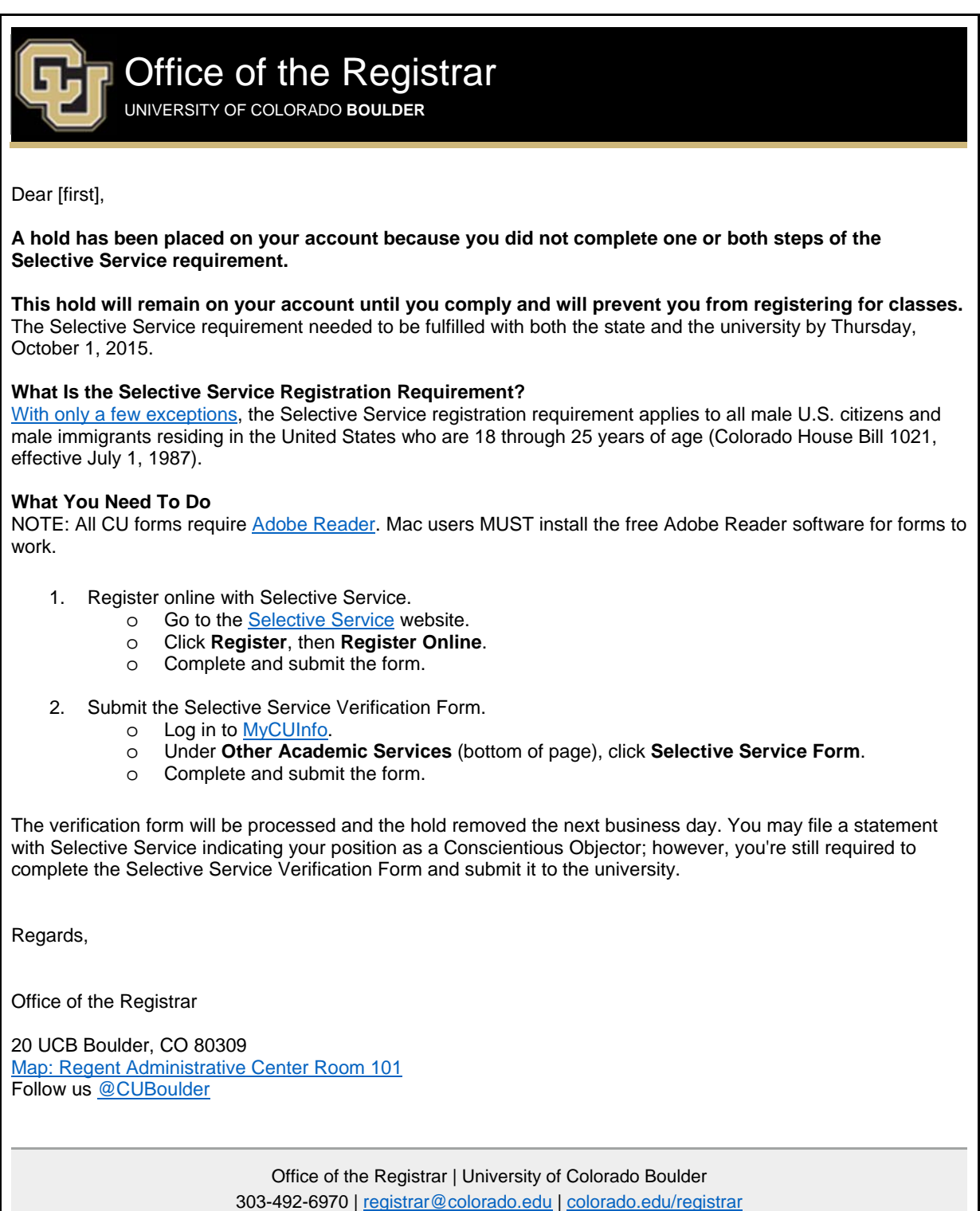

Subscribe or **unsubscribe** from regbrownbag.